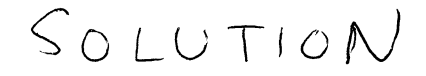

### NAME: Digital Signal Processing I Session 40

# Exam 3 Fall 2018 30 Nov. 2018

## **Cover Sheet**

Test Duration: 60 minutes. Open Book but Closed Notes. One 8.5 x 11 crib sheet allowed Calculators NOT allowed. Show all work. More credit for approach than final answer. This test contains **THREE** problems. All work should be done on the blank pages provided. Your answer to each part of the exam should be clearly labeled.

#### GIVEN NOBLE'S IDENTITIES TO USE IN PROBLEM 1.

(a) If  $E(\omega)$  in Figure 1(b) in terms of  $G(\omega)$  in Figure 1(a) satisfies  $E(\omega) = G(M\omega)$ , the I/O relationship of the system in Figure 1(b) is exactly the same as the I/O relationship of the system in Figure 1(a). This result is known as Noble's First Identity.

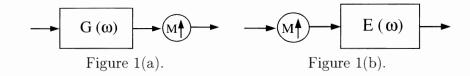

(b) If  $F(\omega)$  in Figure 2(b) in terms of  $H(\omega)$  in Figure 2(a) satisfies  $F(\omega) = H(M\omega)$ , the I/O relationship of the system in Figure 2(b) is exactly the same as the I/O relationship of the system in Figure 2(a). This result is known as Noble's Second Identity.

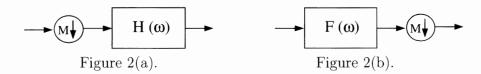

#### Problem 1.

(a) Determine the impulse response h[n] in Figure 3(b) so that the I/O relationship of the system in Figure 3(b) is exactly the same as the I/O relationship of the system in Figure 3(a). Plot the magnitude AND the phase (two separate plots) of the DTFT of h[n] over  $-\pi < \omega < \pi$ . *Hint:* Analyze the system of Figure 3(a) in the frequency domain using Noble's First Identity.

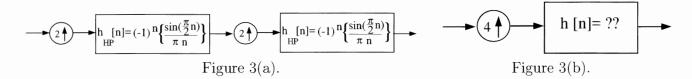

(b) Determine the numerical values of the impulse response  $h_{eq}[n]$  in Figure 4(b) so that the I/O relationship of the system in Figure 4(b) is exactly the same as the I/O relationship of the system in Figure 4(a). *Hint:* Analyze the system of Figure 4(a) in the time domain using Noble's First Identity.

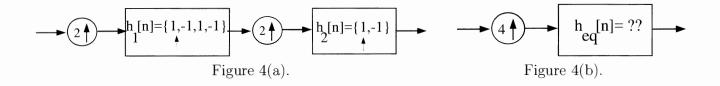

This page left intentionally blank for student work.

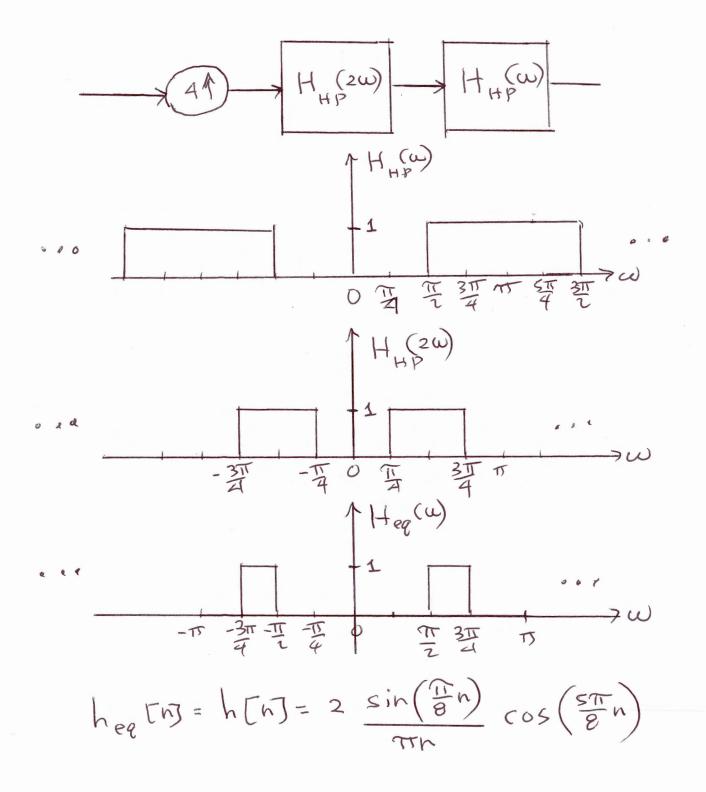

This page left intentionally blank for student work.

$$h_{eg}[n] = \{100 - 100 - 100 - 1\} \\ = (0 - 100 - 0 - 1) \\ -100 - 100 - 100 \\ + e_{e}[n] = \{10 - 10 - 100 - 100 -$$

**Problem 2.** Consider a causal FIR filter of length M = 8 with impulse response as defined below:

$$h[n] = 2\sin\left(\frac{3\pi}{4}n\right) \{u[n] - u[n-8]\}$$

Consider a DT sinewave x[n] of length N = 16 as defined below:

$$x[n] = \left\{ \cos\left(\frac{\pi}{2}n\right) + \cos\left(\frac{12\pi}{16}n\right) \right\} \left\{ u[n] - u[n-16] \right\}$$

y[n] is formed as the linear convolution of x[n] with h[n] as:

h

y[n] = x[n] \* h[n]

We then take the last M - 1 = 7 values of y[n] and time-domain alias them into the first **seven** values to form a sequence of length 16, denoted  $y_a[n]$ , according to:

$$y_a[n] = y[n] + y[n+16], n = 0, 1, 2, ..., 6$$
(1)

$$y_a[n] = y[n], n = 7, 8, 9, 10, 11, 12, 13, 14, 15$$
 (2)

Determine an expression for  $y_a[n]$  similar to the expression for x[n] above. Show all work. You do NOT have to list the 16 numerical values of  $y_a[n]$ , n = 0, 1, ..., 15 in sequence form. **NOTE 1:** Using concepts learned in class; There won't be a lot of points for brute force calculations that do not show what you learned in class for Exam 3.

This page left intentionally blank for student work.

$$H\left(\frac{3}{4}\pi\right) = -8j$$

$$H\left(\frac{\pi}{2}\right) = 0$$

$$y_{a}[n] = 8\cos\left(\frac{3\pi}{4}n - \frac{\pi}{2}\right)\left\{u[n] - u[n - 16]\right\}$$

$$\frac{12\pi}{16}$$

**Problem 3.** Consider a causal FIR filter of length M = 9 with impulse response as defined below:

$$h_p[n] = \sum_{\ell=-\infty}^{\infty} \left\{ 2 \frac{\sin\left[\frac{\pi}{4}\left(n+\ell 9\right)\right]}{\pi\left(n+\ell 9\right)} - 4 \frac{\sin\left[\frac{\pi}{2}\left(n+\ell 9\right)\right]}{\pi\left(n+\ell 9\right)} + 3 \frac{\sin\left[\frac{3\pi}{4}\left(n+\ell 9\right)\right]}{\pi\left(n+\ell 9\right)} \right\} \left\{ u[n] - u[n-9] \right\}$$

- (a) Determine the 9-pt DFT of  $h_p[n]$ , denoted  $H_9(k)$ , for  $0 \le k \le 9$ . Write your answer in sequence form to indicate the numerical values of  $H_9(k), k = 0, 1, ..., 8$ .
- (b) Consider the sequence x[n] of length L = 9 below.  $x[n] = \left\{ -\cos\left(\frac{4\pi}{9}n\right) + 2\sin\left(\frac{8\pi}{9}n\right) + \frac{1}{3}\cos\left(\frac{4\pi}{3}n\right) \right\} \left\{ u[n] - u[n-9] \right\}$

 $y_9[n]$  is formed by computing  $X_9(k)$  as a 9-pt DFT of x[n],  $H_9(k)$  as a 9-pt DFT of h[n] and, finally, then  $y_9[n]$  is computed as the 9-pt inverse DFT of  $Y_9(k) = X_9(k)H_9(k)$ . Express the result  $y_9[n]$  as a weighted sum of finite-length sinewaves similar to how x[n] is written above.

$$\frac{4\pi}{a} + \cos\left(\frac{4\pi}{a}\right) + 0 \cdot 2\sin\left(\frac{8\pi}{a}\right) + 3\left(\frac{1}{3}\right)\cos\left(\frac{12\pi}{a}\right)$$
(1)

$$= \left\{ \cos\left(\frac{4\pi}{a}n\right) + \cos\left(\frac{4\pi}{3}n\right) \right\} \left\{ u(n) - u(n-a) \right\}$$

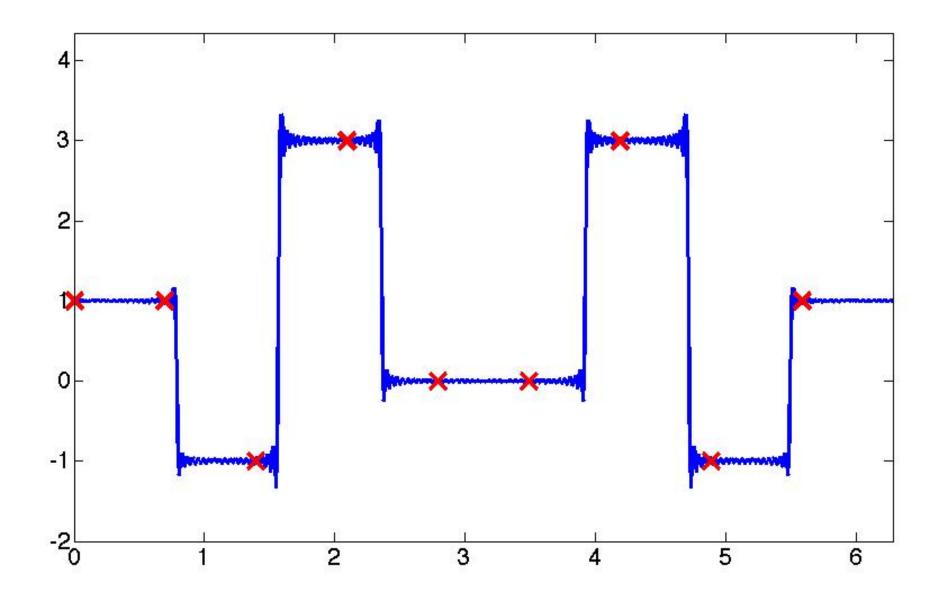